# **RL78 Development Environment Migration Guide**

**Migration between RL78 family (Compiler ed; Compiler option and Assembler option) (CA78K0R to CC-RL)**

December 28, 2016 R20UT3418EJ0101

Software Business Division Renesas System Design Co., Ltd.

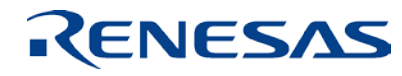

# **Introduction**

- This document describes how to handle the compiler options and assembler options when migrating projects created for the CA78K0R C compiler for the RL78 family of MCUs to the CC-RL C compiler for the RL78 family of MCUs.
- This document describes the CA78K0R C compiler for the RL78 family of MCUs and the CC-RL C compiler for the RL78 family of MCUs.
	- The applicable versions are as follows.
	- CA78K0R V1.20 and later
	- CC-RL V1.03.00

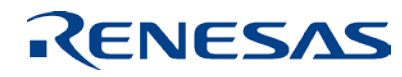

# **Agenda**

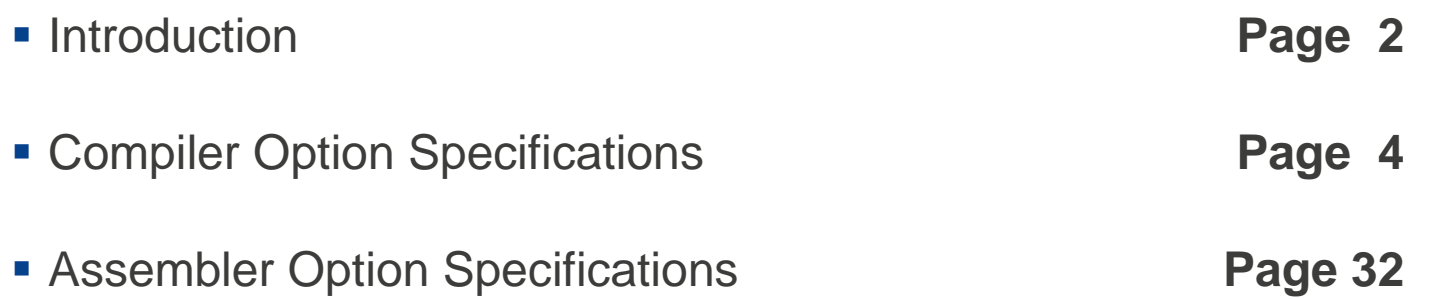

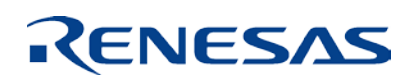

# **Compiler Option Specifications**

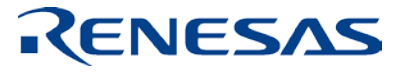

# **Differences in device type specification**

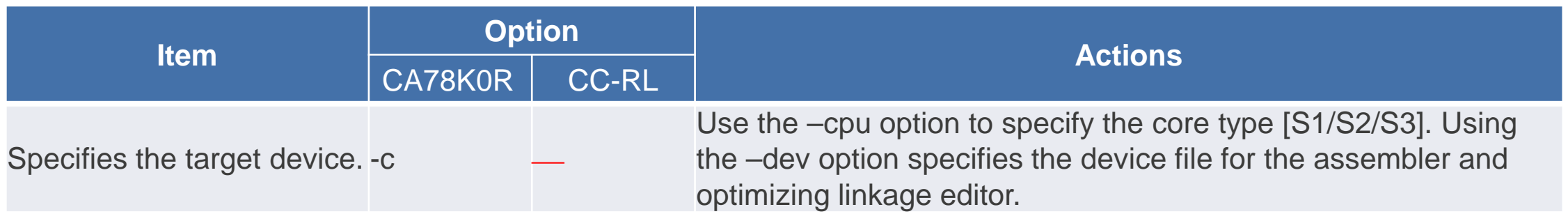

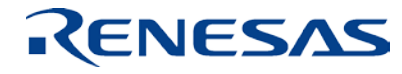

# **Differences in object module file generation specification**

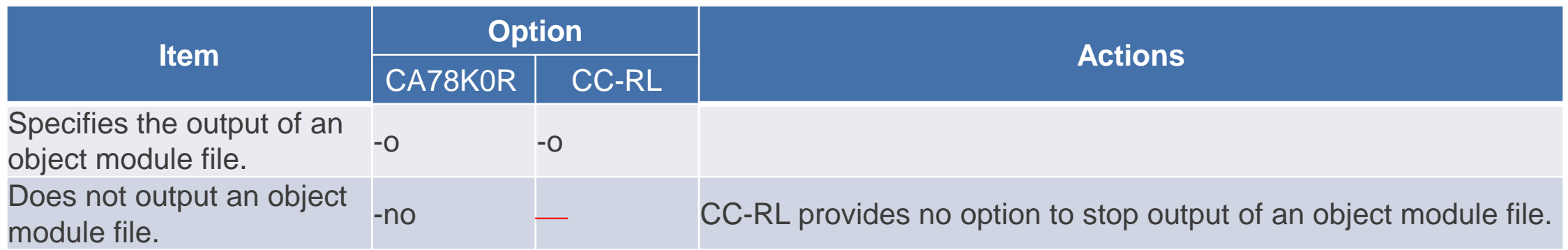

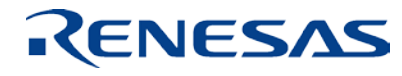

#### **Differences in memory allocation specification**

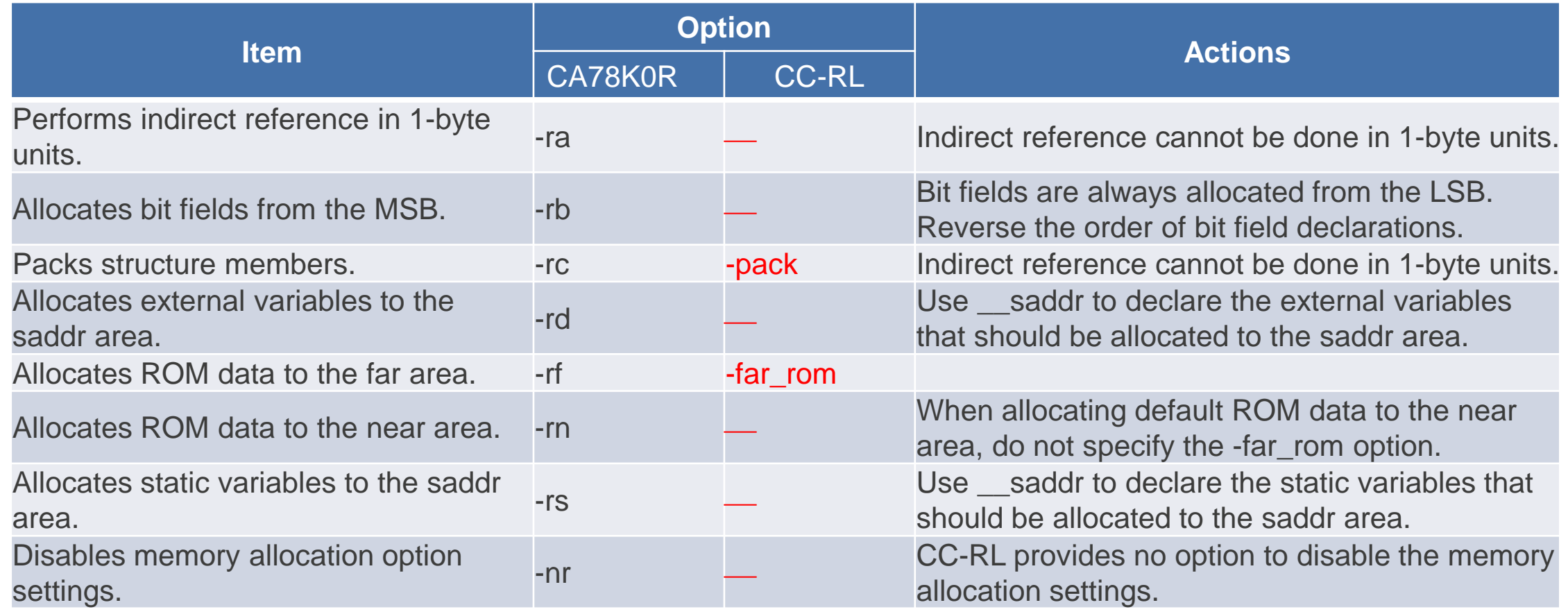

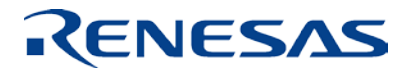

# **Differences in optimization specification(1/2)**

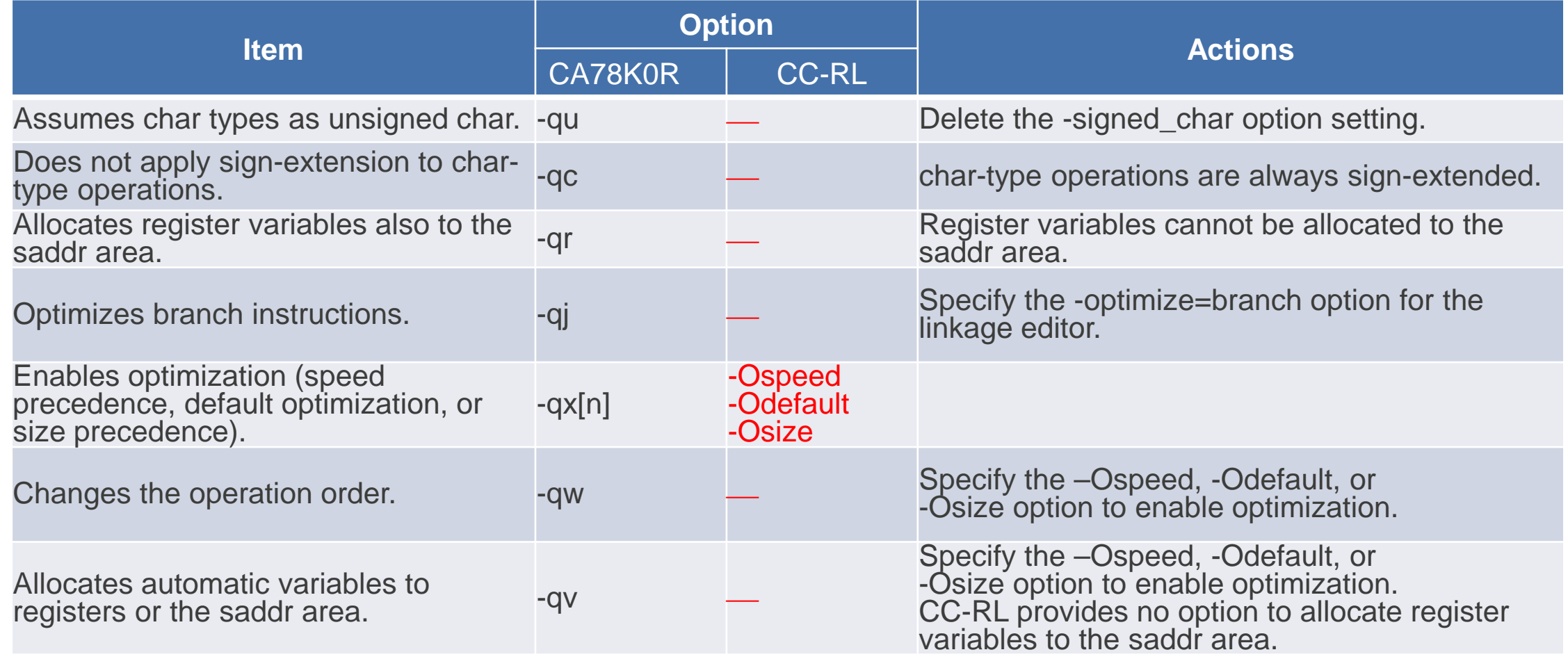

#### RENESAS

# **Differences in optimization specification(2/2)**

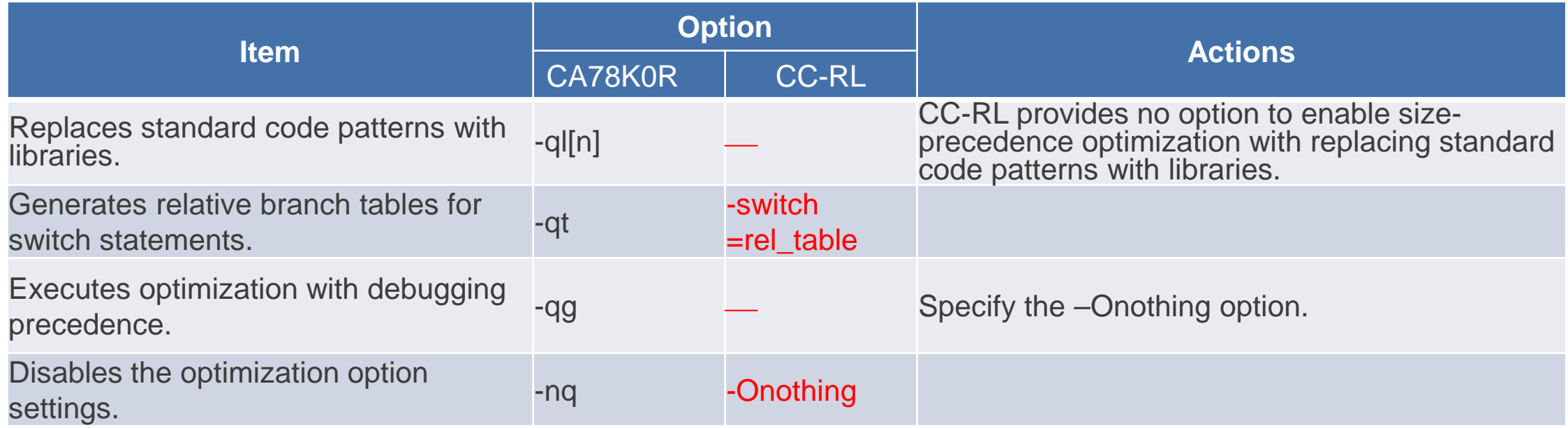

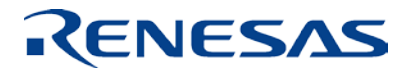

# **Differences in debugging information output specification**

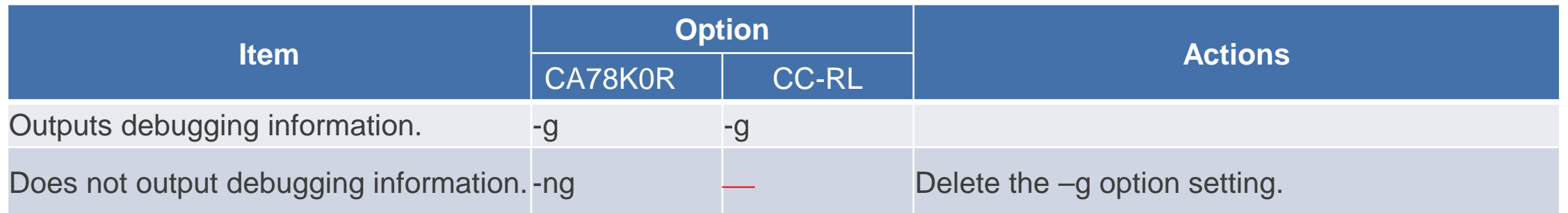

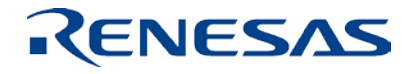

# **Differences in preprocess list file generation specification(1/2)**

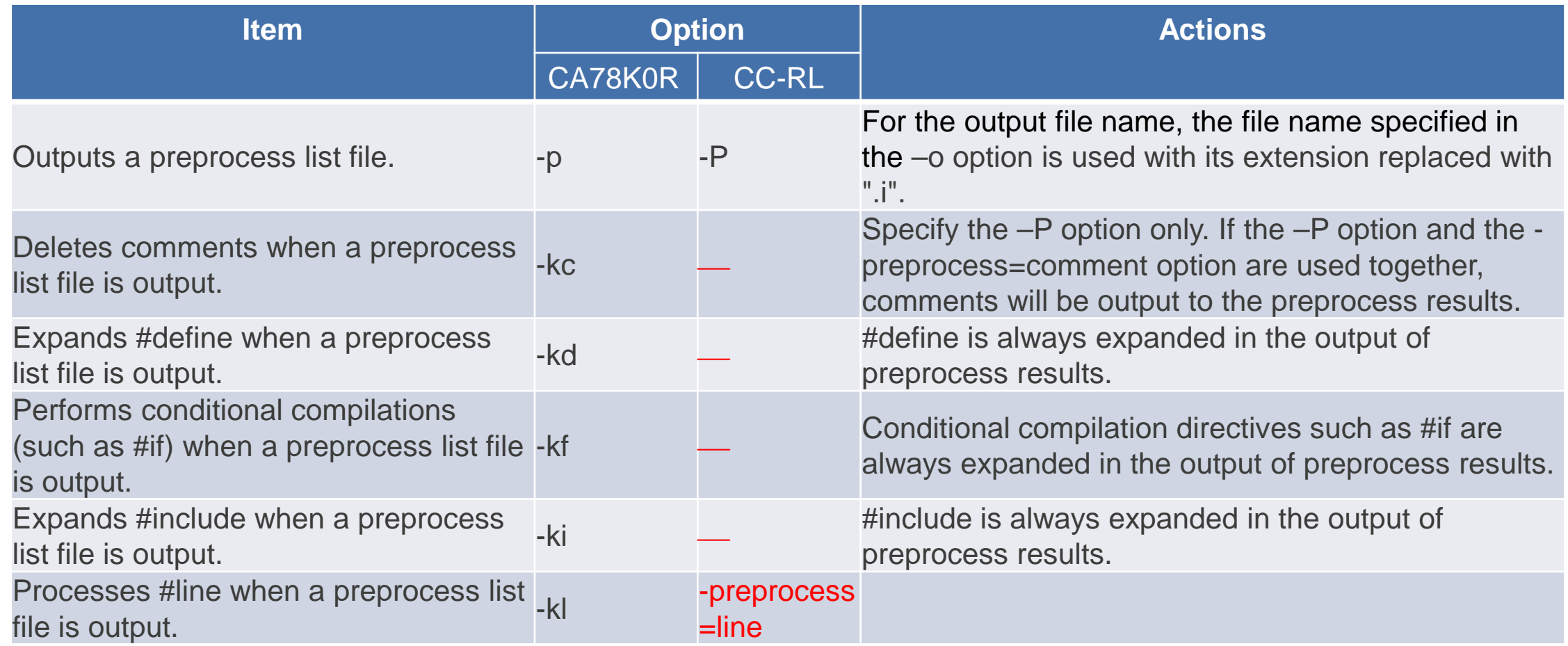

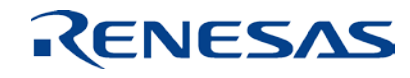

# **Differences in preprocess list file generation specification(2/2)**

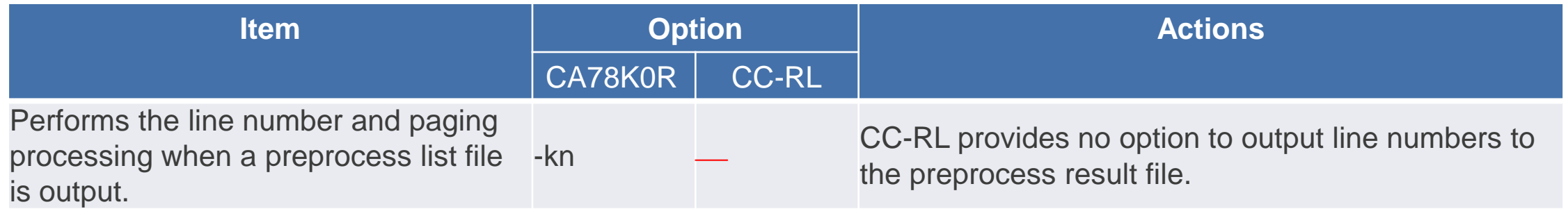

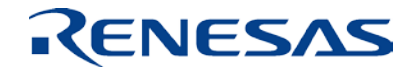

# **Differences in preprocess specification**

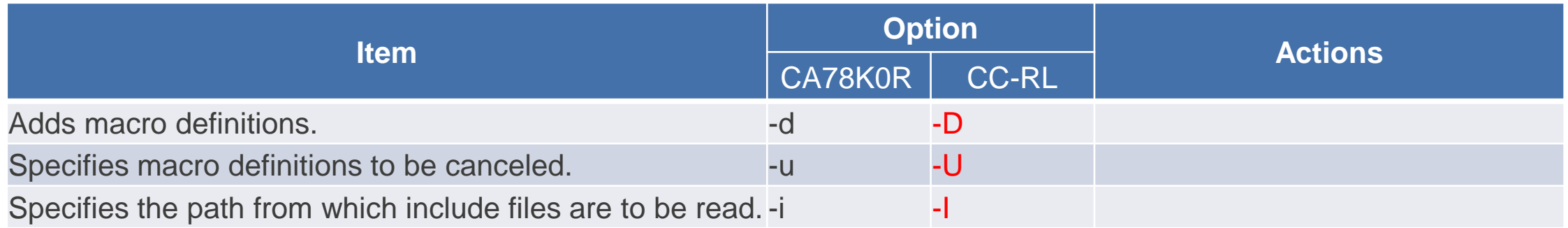

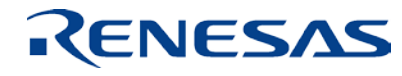

# **Differences in assembly-language source file generation specification**

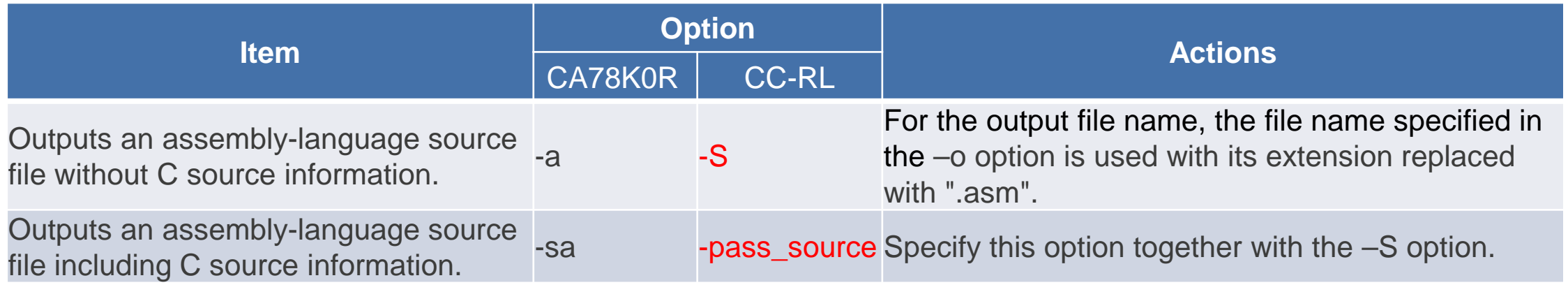

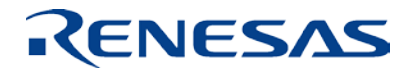

### **Differences in error list file generation specification**

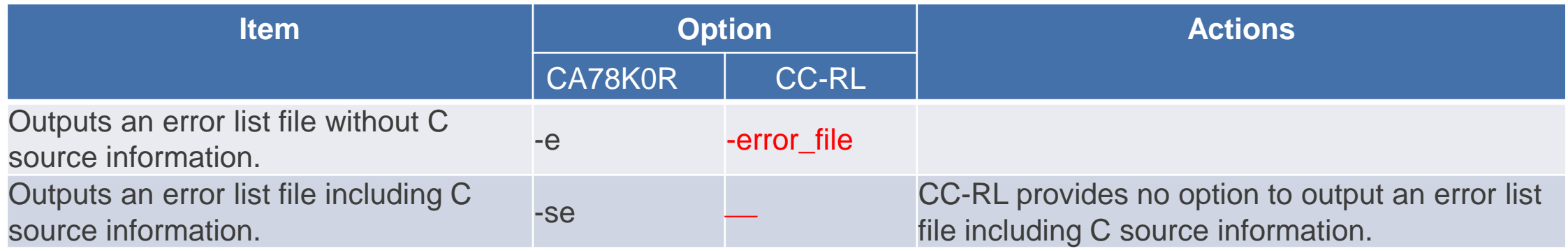

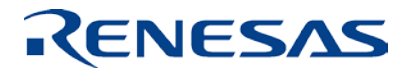

### **Differences in cross-reference list file specification**

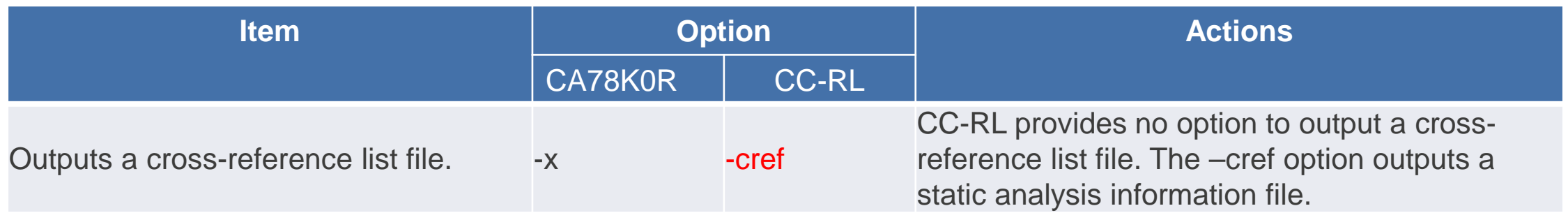

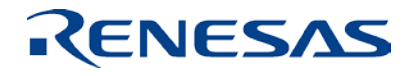

#### **Differences in list format specification**

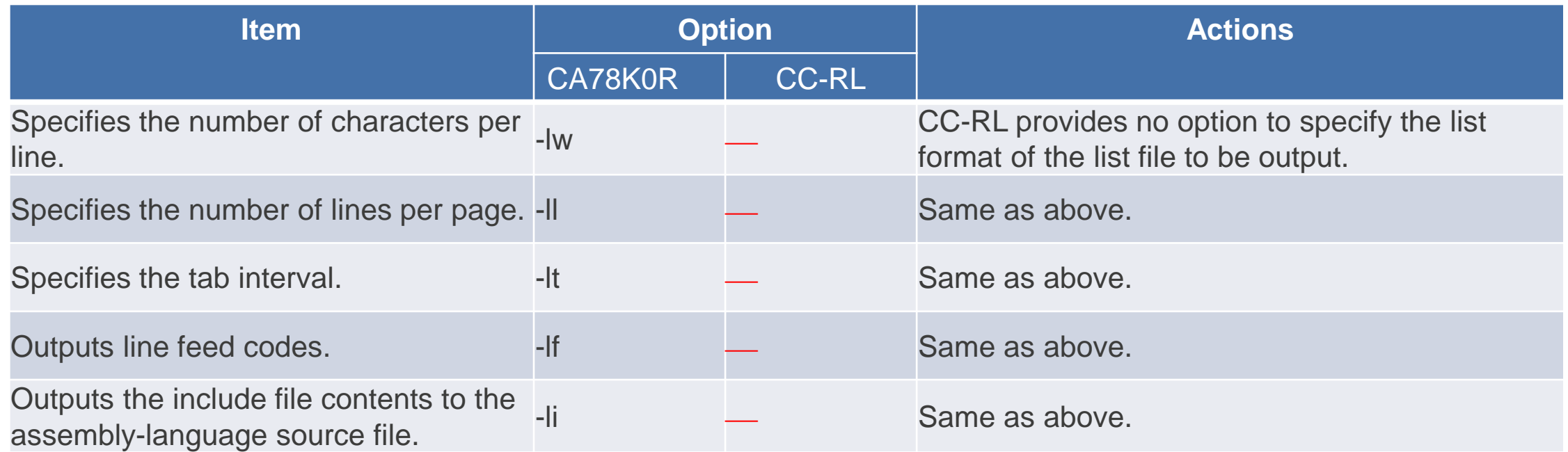

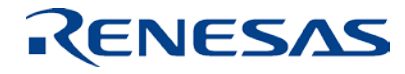

# **Differences in warning output specification**

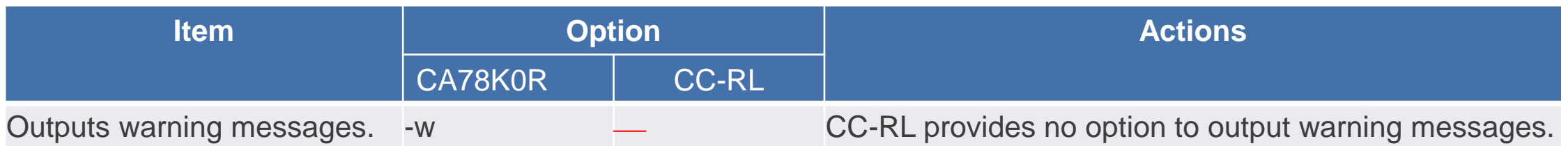

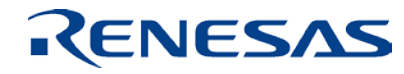

# **Differences in execution state display specification**

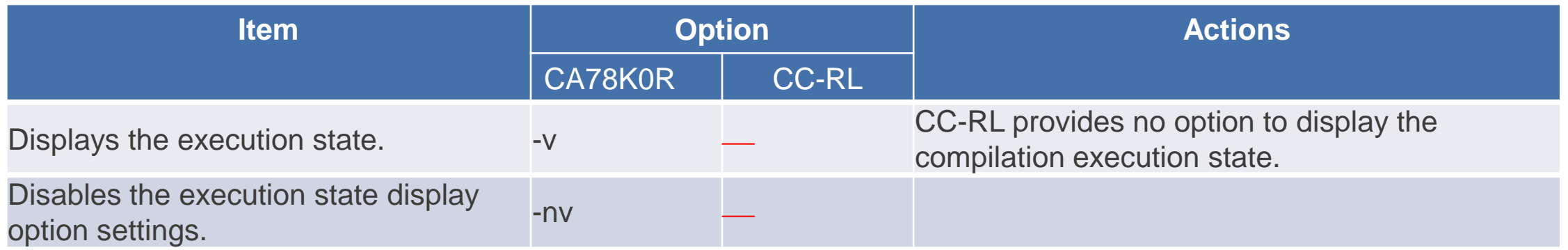

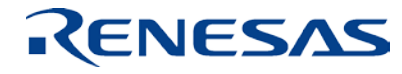

#### **Differences in parameter file specification**

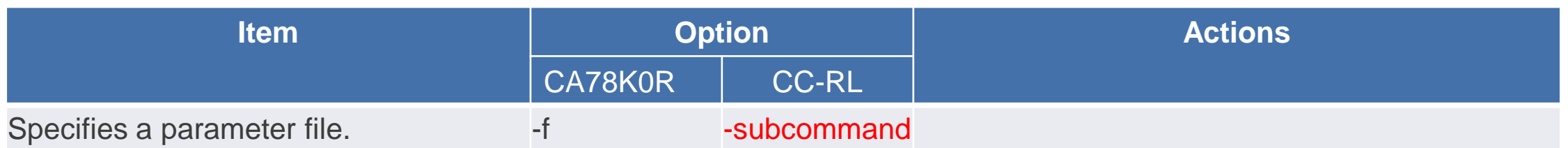

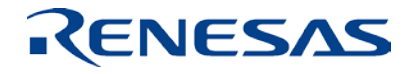

### **Differences in temporary file generation folder specification**

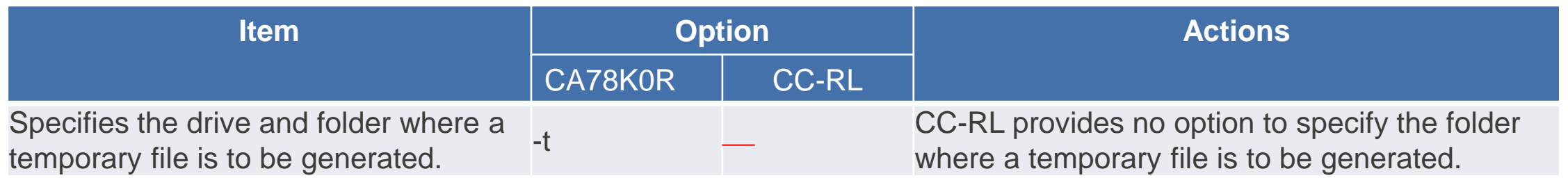

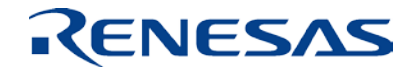

# **Differences in extended function specification (1/2)**

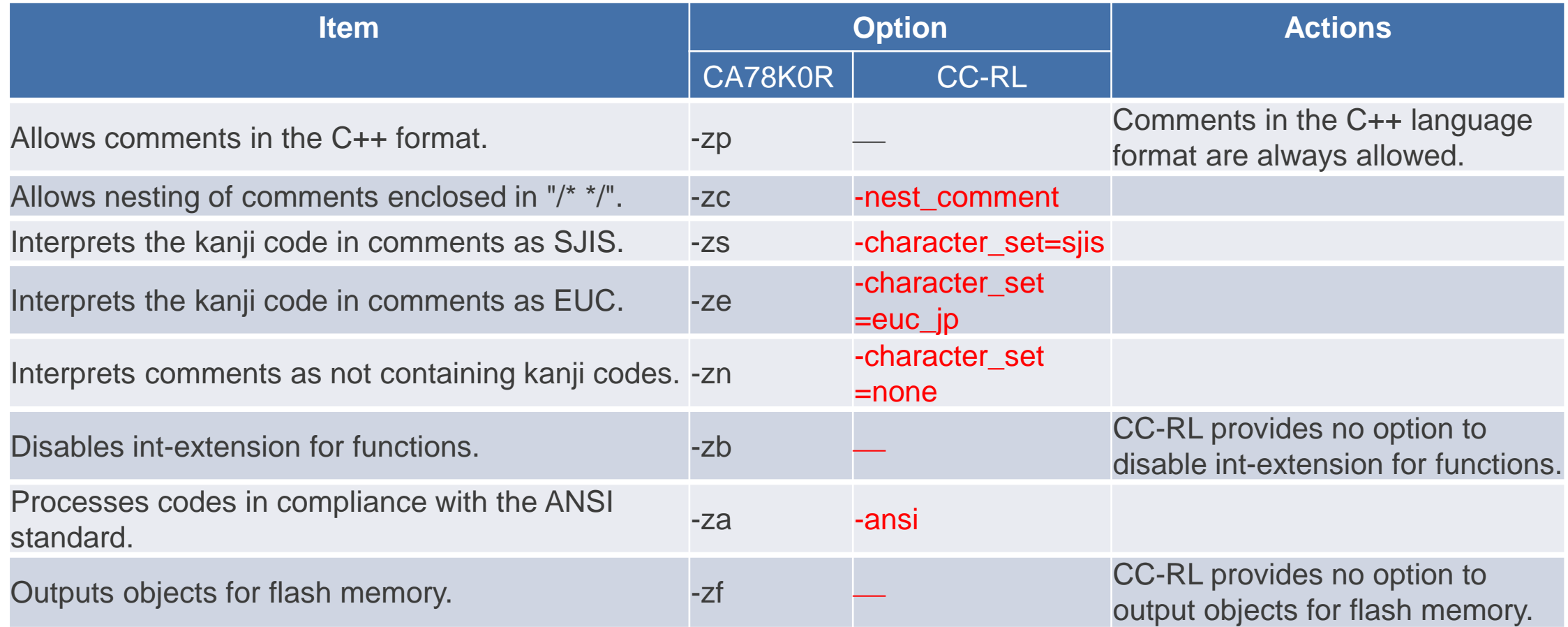

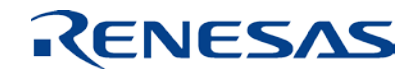

# **Differences in extended function specification (2/2)**

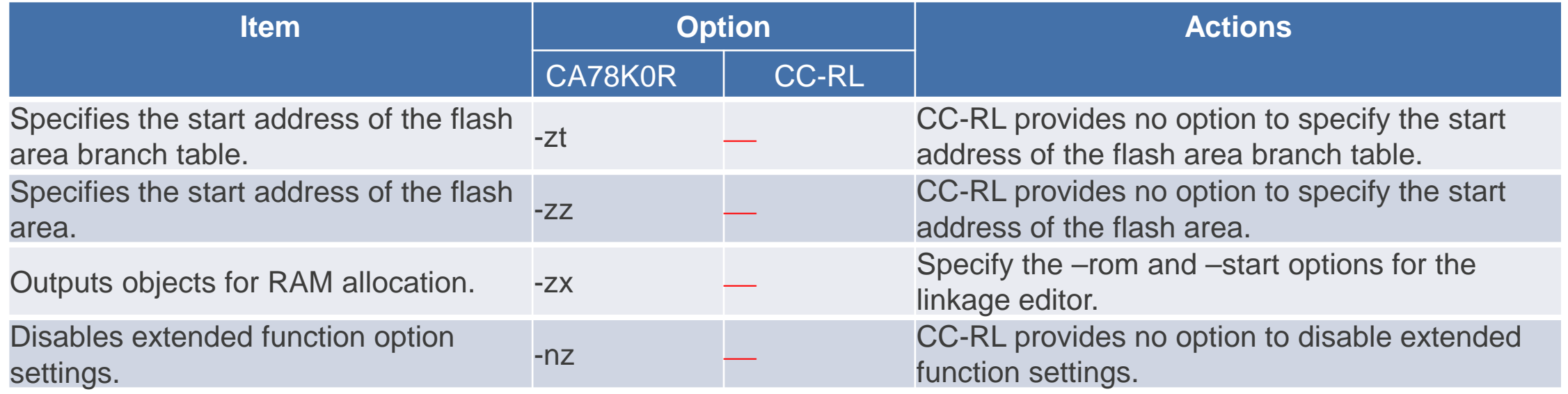

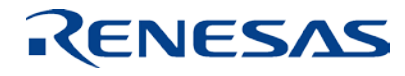

### **How to allocate codes and ROM data to the RAM area**

The CC-RL provides no option to allocate codes and ROM data to the RAM area. Use the following procedure to allocate them to the RAM area.

- 1. Specify the far attribute for the codes to be allocated to the RAM area.
- 2. Modify the section names for the codes and ROM data.
- 3. Specify the –rom option in the optimizing linkage editor to ROMize the target sections, and specify the –start option to specify the allocation destination addresses.

For details, refer to "Executing a program in RAM" in the user's manual for the CC-RL compiler.

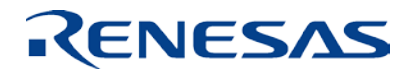

# **Differences in device file search path specification**

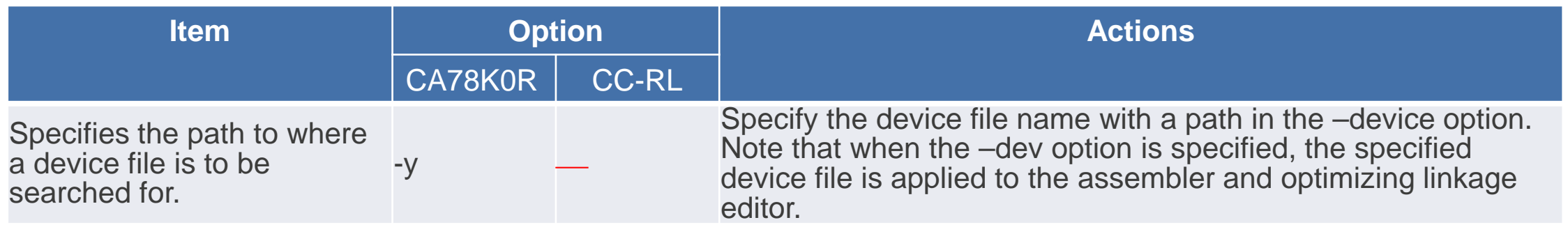

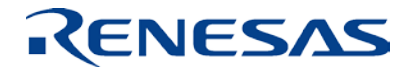

#### **Differences in memory model specification**

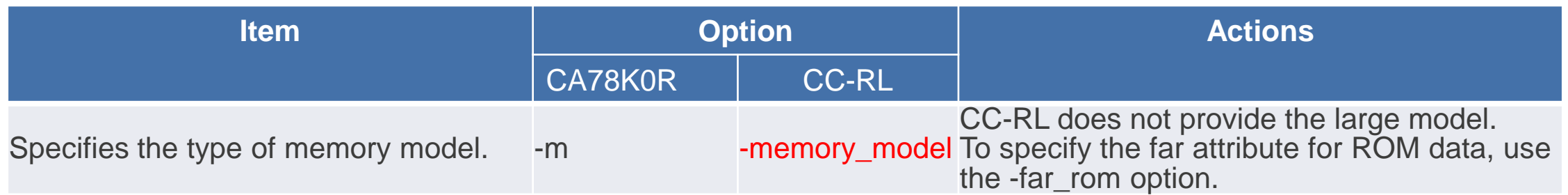

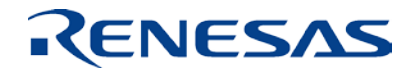

## **Differences in mirror area specification**

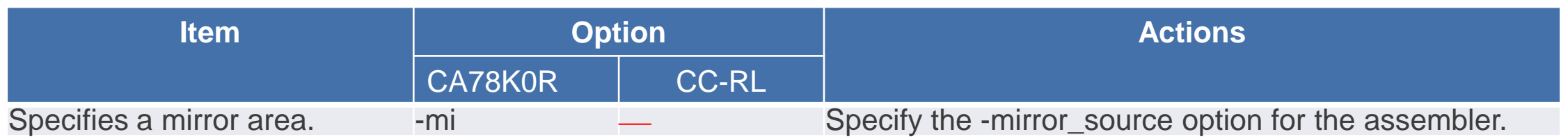

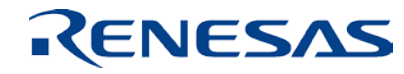

#### **Differences in common object specification**

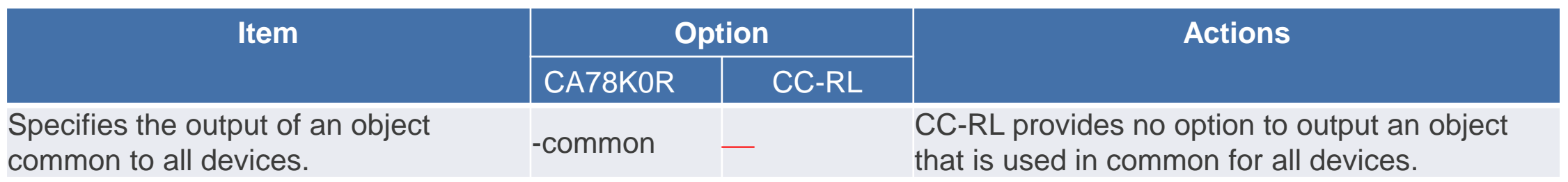

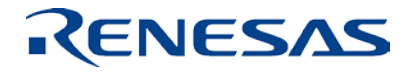

#### **Differences in variables/functions information file specification**

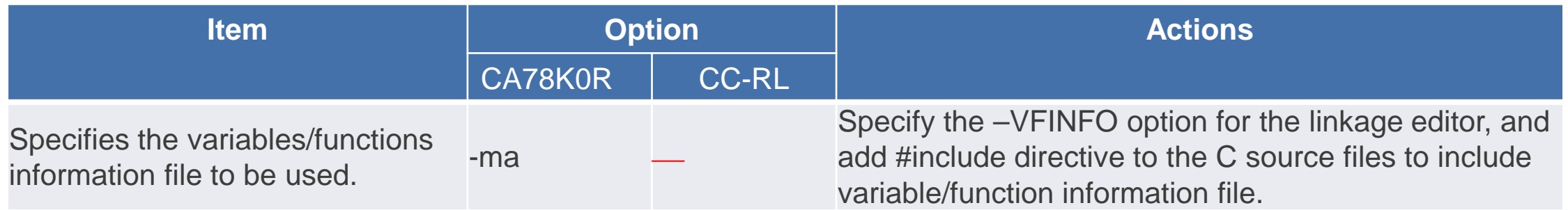

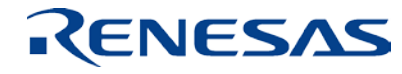

#### **How to use variable/function information file in CC-RL**

Specify -VFINFO option for the linkage editor to output variable/function information file. Add #include directive to the C source files to include it, and then compile the files. That will reduce the size of object codes.

Specifying -preinclude option is another way to include the information file. In this case, no modification is required for C source files.

Refer to "How to use variable/function information file" of user's manual for the compiler for more information.

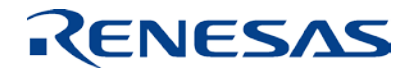

# **Assembler Option Specifications**

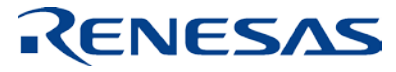

# **Differences in device type specification**

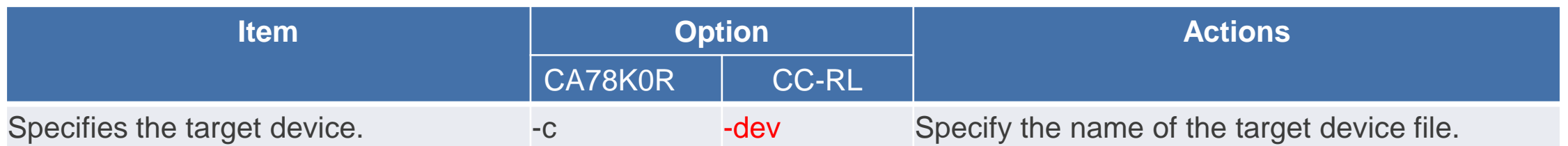

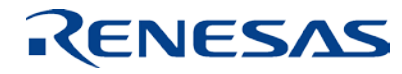

# **Differences in object module file generation specification**

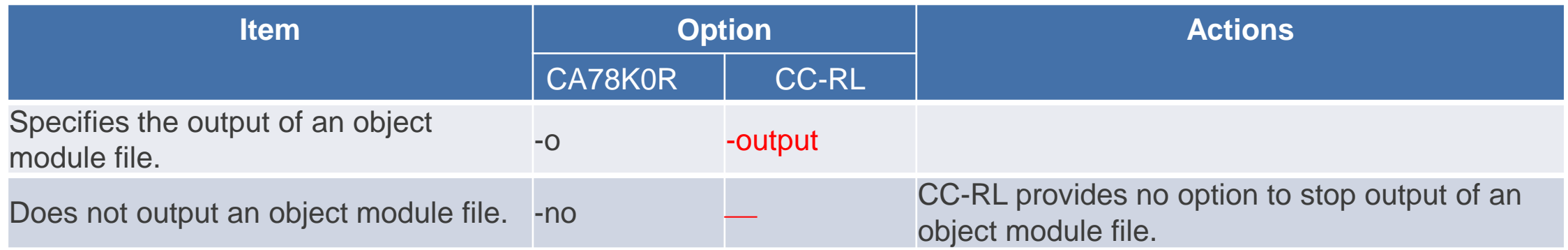

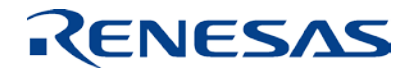

### **Differences in forced object module file output specification**

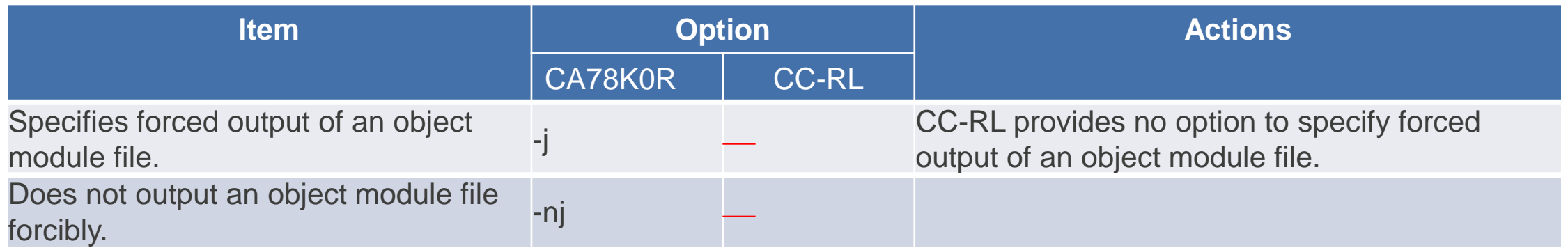

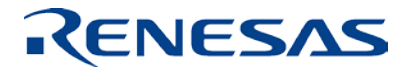

# **Differences in debugging information output specification**

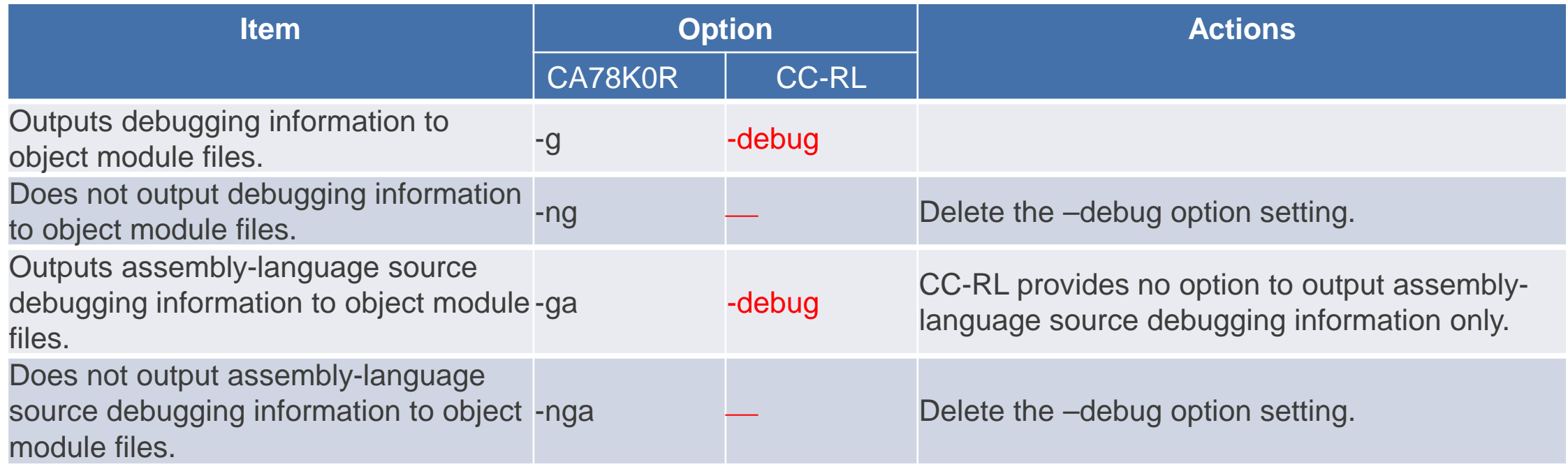

#### **Differences in include file read path specification**

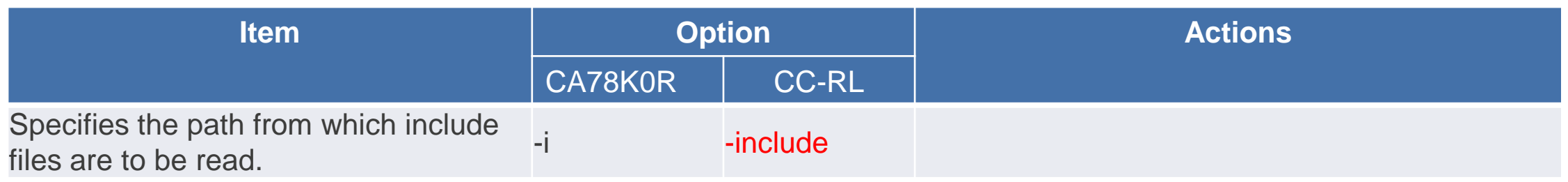

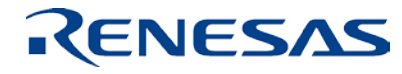

#### **Differences in assemble list file output specification**

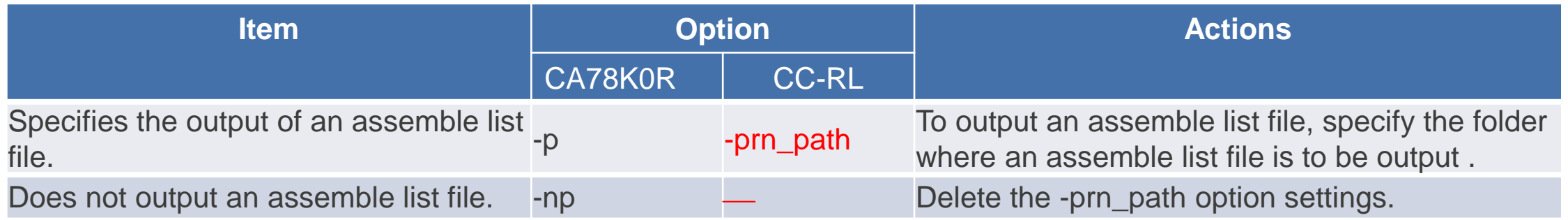

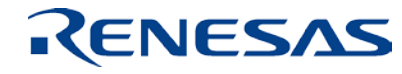

### **Differences in assemble list file information specification**

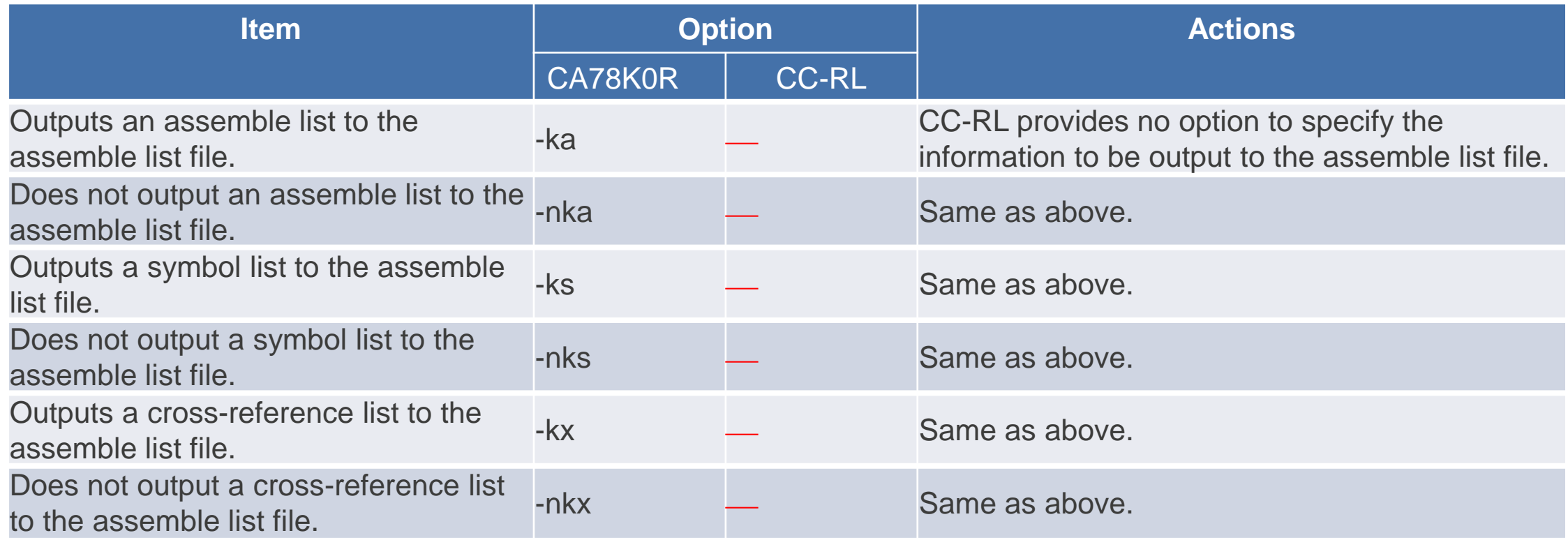

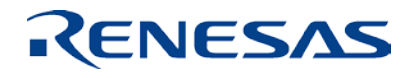

#### **Differences in assemble list file format specification**

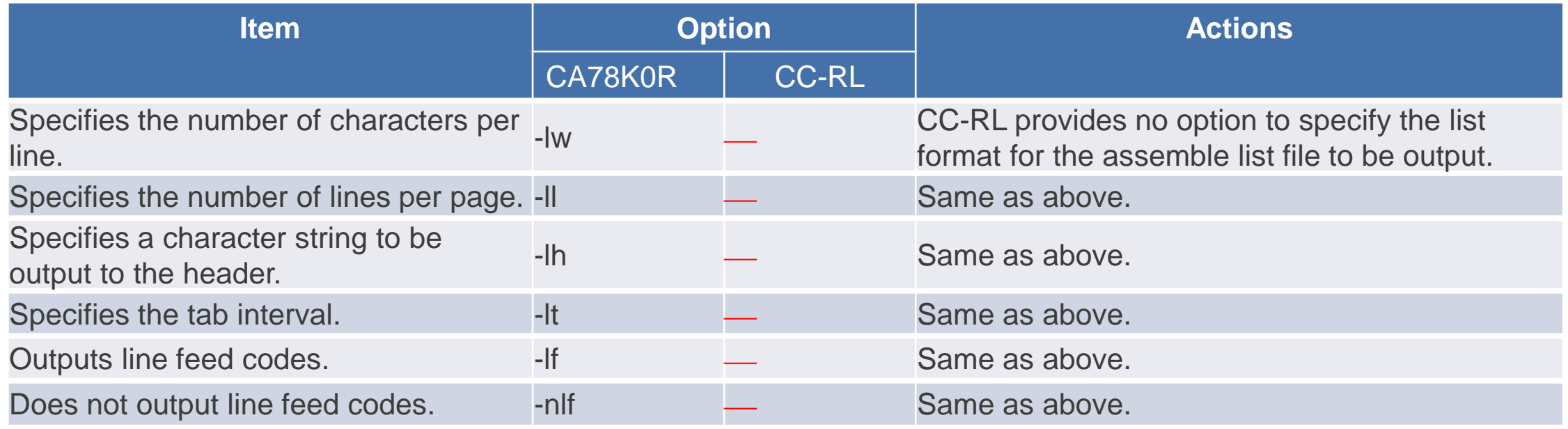

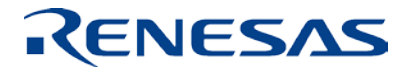

#### **Differences in error list file output specification**

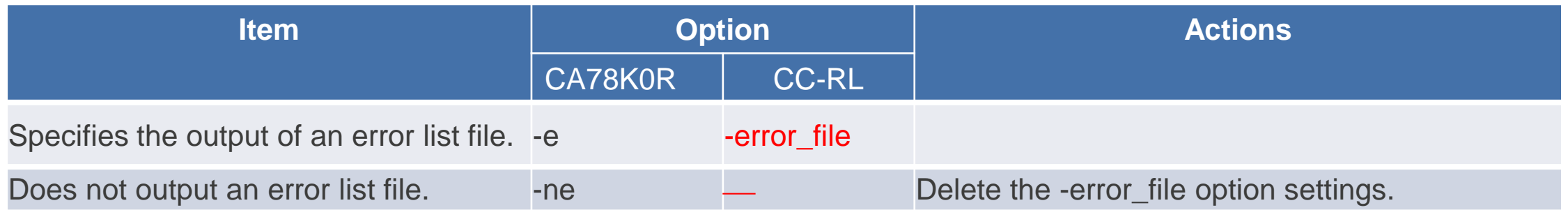

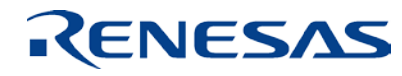

#### **Differences in parameter file specification**

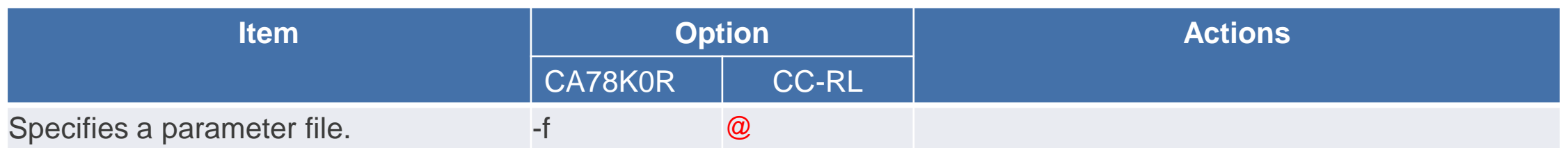

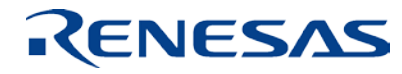

## **Differences in temporary file generation path specification**

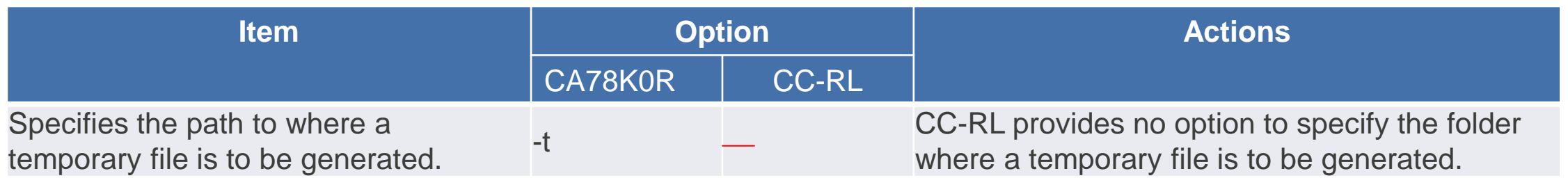

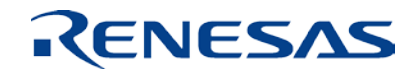

# **Differences in kanji code specification**

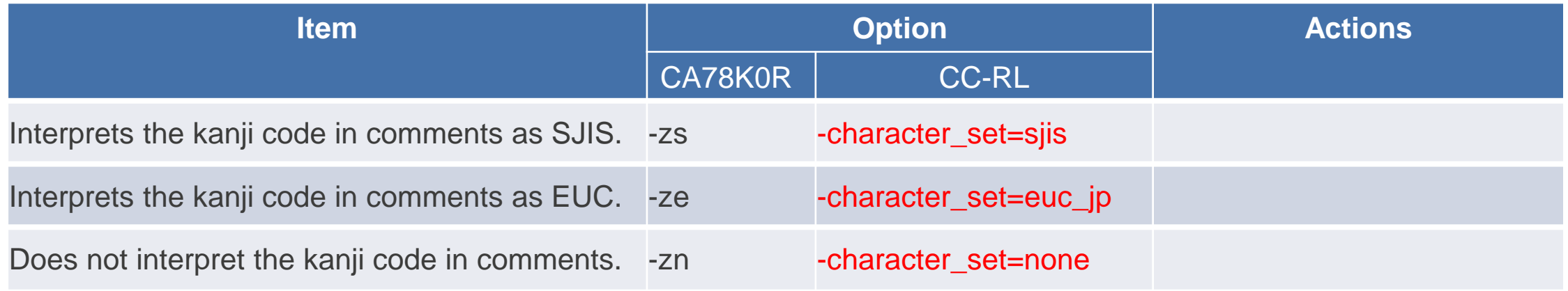

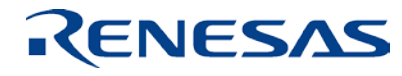

# **Differences in device file search path specification**

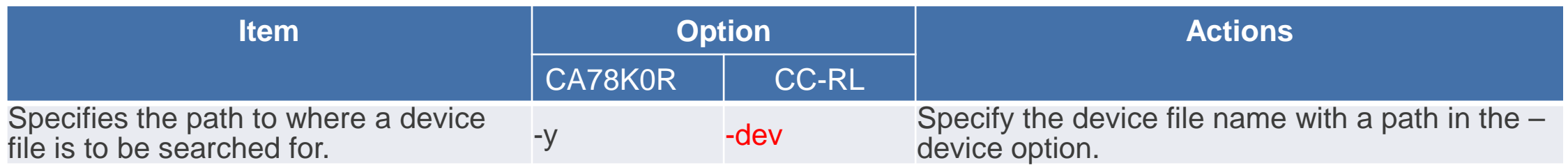

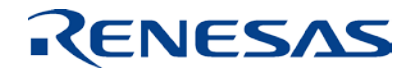

# **Differences in symbol definition specification**

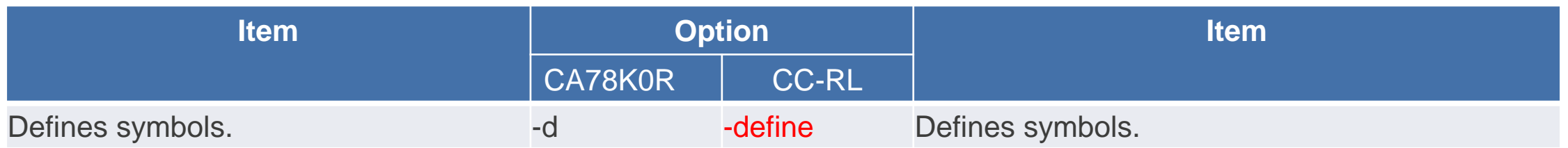

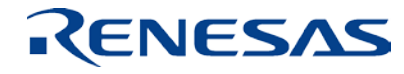

#### **Differences in common object specification**

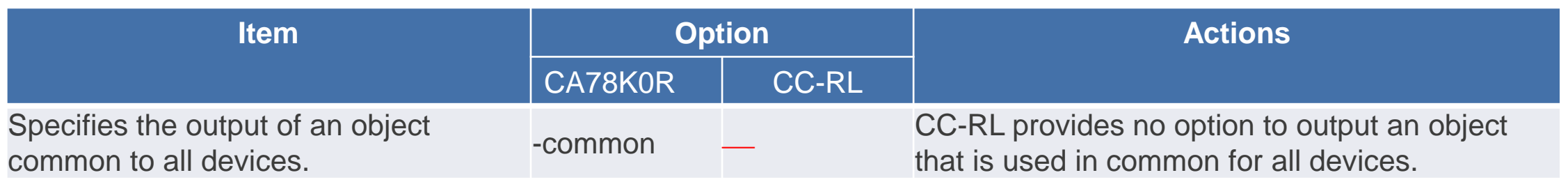

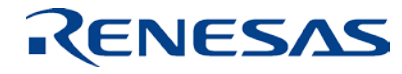

#### **Differences in 78K0-compatible macro specification**

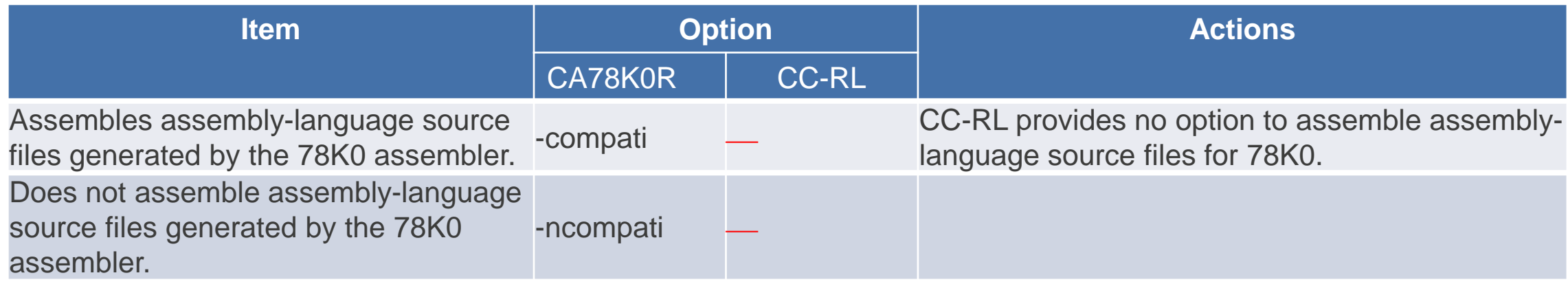

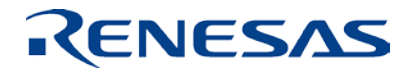

# **Differences in specification of address range check for mirror area label**

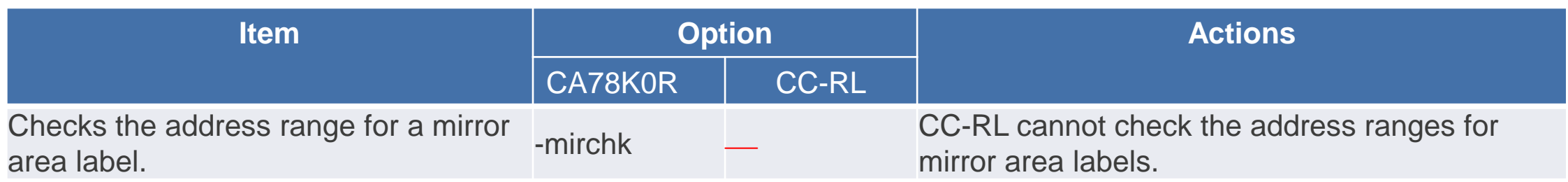

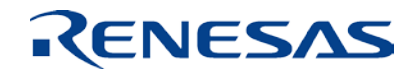

**Renesas System Design Co., Ltd.**

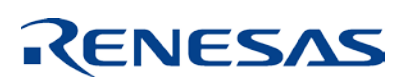